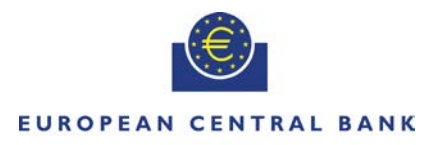

#### **EIIROSYSTEM**

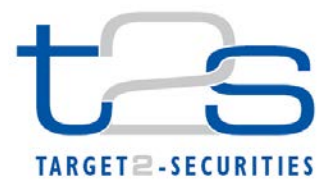

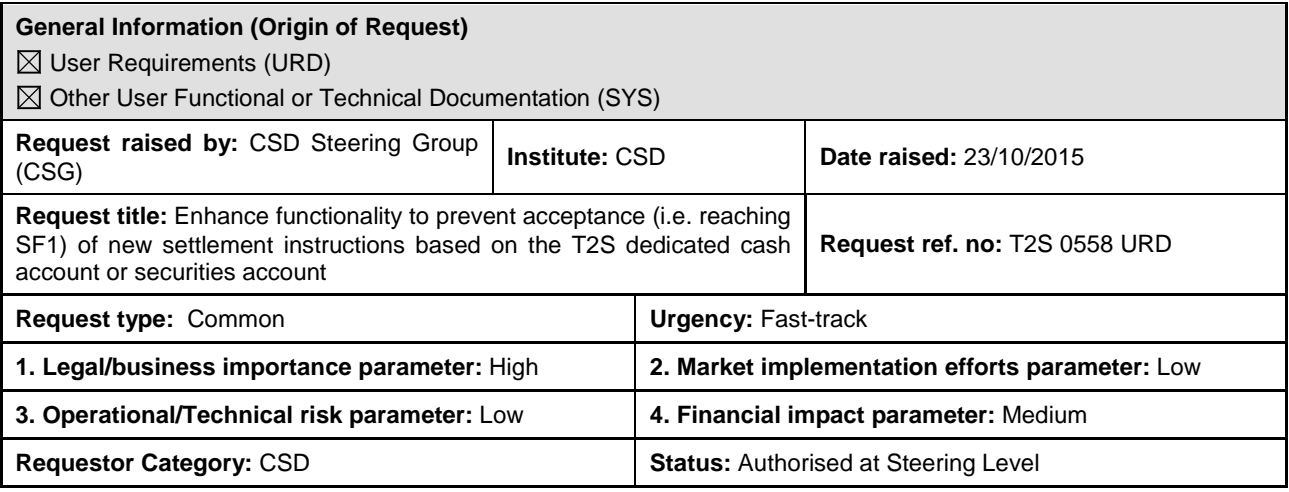

#### **Reason for change and expected benefits/business motivation:**

The CSG Task-force on insolvency proceedings has been focusing on two deliverables:

- (i) the elaboration of a Collective Agreement that sets out inter alia the legal rights and obligations of the T2S CSDs and T2S NCBs arising in connection with the harmonised definition of the moment of entry and irrevocability of transfer orders which are subject to matching
- (ii) the definition of high-level procedures and principles to handle the insolvency of a participant in T2S, be it a CSD participant or a central bank's participant and the subsequent reporting requirements

In the context of the discussion on the procedures, it has been identified that, while the T2S application offers the adequate tools to ensure compliance with the legal requirements stemming from the Settlement Finality Directive, an insolvency situation cannot be managed adequately from an operational standpoint with the current T2S functionalities.

In particular, it is not possible to prevent the acceptance of new settlement instructions submitted by insolvent parties with the same level of granularity in the case of a Central Bank participant as for a CSD participant. Indeed, in configuring the restriction rules, the parameter for triggering the rejection of settlement instructions needs to be set at the level of the Securities Account and cannot be set directly at the level of the Dedicated Cash Account (DCA) in the case that a DCA Holder is under insolvency proceedings. In specific scenarios<sup>[1](#page-0-0)</sup>, this may lead to a situation where new settlement instructions debiting the account of the insolvent party, received after the operator has been made aware as depicted in scenario 6 of the enclosed presentation, cannot be rejected automatically but are instead (automatically) put on hold; the instructions must then be checked on an individual basis and either manually released or cancelled depending on the DCA Holder (as described in Appendix Example 2 of the attached presentation). Furthermore, instructions put on hold are not prevented from matching, and once instructions are matched, bilateral cancellation is required which adds operational burden/risk in cross-CSD scenarios.

#### **Description of requested change:**

-

In order to ensure an acceptable level of operational risk in case of insolvency of a DCA holder, the following requirement must be fulfilled:

\_\_\_\_\_\_\_\_\_\_\_\_\_\_\_\_\_\_\_\_\_\_\_\_\_\_\_\_\_\_\_\_\_\_\_\_\_\_\_\_\_\_\_\_\_\_\_\_\_\_\_\_\_\_\_\_\_\_\_\_\_\_\_\_\_\_\_\_\_\_\_\_\_\_\_\_\_\_\_\_\_\_\_\_\_\_\_\_\_\_\_\_\_\_\_

**Trigger rejection of new incoming settlement instructions based on the DCA and securities account**: It must be possible by one single action per T2S DCA to trigger the rejection of the settlement instructions submitted by the insolvent party or on its behalf and intended to debit the DCA of that insolvent party. It must be possible to bypass this rejection for transactions mandated by the insolvency liquidator<sup>[2](#page-0-1)</sup>. Such transactions must have the CSD where the Securities Account is held as instructing Party of the Settlement Instruction and must include the codeword "LIQR" as the first four characters of the common trade matching reference of the Settlement Instruction. The same level of granularity has to be achieved for triggering rejection of incoming settlement instructions based on securities account.

The request is to create two new restriction types at the level of securities accounts and the dedicated cash accounts

<span id="page-0-0"></span><sup>&</sup>lt;sup>1</sup>Insolvency of a CB participant where a securities account is linked to several DCAs that do not all belong to the insolvent party<br> $2$  In some jurisdictions, settlement instructions can be processed according to the system rules even when entered

<span id="page-0-1"></span>after the opening of insolvency proceedings upon demand of the insolvency liquidator.

which would be checked at validation level (new restriction type case 4). Once the insolvency is declared for a given SAC and/or DCA account owner and the relevant CSD and/or NCB is made aware of the insolvency procedure, they would need to apply the new "insolvency" restriction types (i.e. intraday restriction at validation level) on the relevant securities accounts and/or cash accounts, to reject incoming Settlement Instructions which debit the accounts of the insolvent holder, i.e. to prevent SF1 of new instructions.

In order to avoid the systematic execution of these new validations, the configuration of a system parameter "Insolvency Status" is required for triggering the described validations/rejections. This parameter will be updated by the T2S Operator as soon as the T2S Operator is made aware of the Insolvency situation by the CSD/CB. The additional validations must only be performed in case the system parameter is activated, to reduce the impact on performance.

#### **Submitted annexes / related documents:**

See attachment entitled "Insolvency of CSD/CB participants in T2S" from CSG Task Force (version of 29 October 2015)

**\_\_\_\_\_\_\_\_\_\_\_\_\_\_\_\_\_\_\_\_\_\_\_\_\_\_\_\_\_\_\_\_\_\_\_\_\_\_\_\_\_\_\_\_\_\_\_\_\_\_\_\_\_\_\_\_\_\_\_\_\_\_\_\_\_\_\_\_\_\_\_\_\_\_\_\_\_\_\_\_\_\_\_\_\_\_\_\_\_\_\_\_\_\_\_**

**\_\_\_\_\_\_\_\_\_\_\_\_\_\_\_\_\_\_\_\_\_\_\_\_\_\_\_\_\_\_\_\_\_\_\_\_\_\_\_\_\_\_\_\_\_\_\_\_\_\_\_\_\_\_\_\_\_\_\_\_\_\_\_\_\_\_\_\_\_\_\_\_\_\_\_\_\_\_\_\_\_\_\_\_\_\_\_\_\_\_\_\_\_\_\_**

See attachment entitled "4CB preliminary assessment on potential solutions for CR 558" presented in CRG meeting on 8-9 February 2016:

[http://www.ecb.europa.eu/paym/t2s/progress/pdf/tg/crg/crg62/05.4cb\\_assessment\\_on\\_potential\\_solutions\\_for\\_cr\\_558.](http://www.ecb.europa.eu/paym/t2s/progress/pdf/tg/crg/crg62/05.4cb_assessment_on_potential_solutions_for_cr_558.pdf) [pdf](http://www.ecb.europa.eu/paym/t2s/progress/pdf/tg/crg/crg62/05.4cb_assessment_on_potential_solutions_for_cr_558.pdf)

#### **Proposed wording for the URD Change request:**

The following user requirements shall be added to the URD:

### **Rejection of instructions where the cash or securities account is flagged as being under insolvency proceedings**

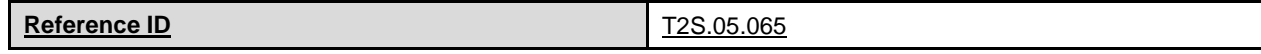

T2S shall trigger the rejection of incoming settlement instructions on a T2S dedicated cash account or a securities account that has been flagged as being under insolvency proceedings, when those settlement instructions are intended to either debit the T2S Dedicated Cash Account or to debit the T2S securities account of the insolvent party.

#### **Proposed wording for the SYS Change request:**

The following UDFS v2.1 sections should be modified:

1.2.1.8 Restriction types

The concepts of restriction types and restrictions are used in T2S with reference to three-four different contexts: **l** Case one: acceptance/rejection of Settlement Instructions and Settlement Restrictions at business validation level (See section Business Validation [} 258]);

**l** Case two: intraday restrictions on parties, securities and securities accounts, external RTGS accounts and T2S dedicated cash accounts to block settlement on the relevant static data object;

**l** Case three: restriction of securities positions or cash balances.

**l** Case four: restriction of securities accounts and T2S dedicated cash accounts for insolvency.

T2S supports the definition and set-up of restriction for the following objects:

**l** Case one:

- A Settlement Instruction;
- A Settlement Restriction;
- **l** Case two:
- Securities;
- A securities account;
- A T2S dedicated cash account;
- An external RTGS account 13;
- A party 14;
- **l** Case three:
- A securities position;
- A cash balance.;

**l** Case four:

– A securities account; – A T2S dedicated cash account.

Restriction Types belonging to case two and four need to be set for a specific object in order to become effective: this is done by the relevant CSD/CB updating this object in static data (see use case Restrict Static Data Object [} 918] for the details of the process and, with specific reference to restriction types belonging to case two, see table below for the mapping between applicable restriction parameter types and object restriction types).

# 1.2.1.8 Restriction types (Table 9 – Restriction matrix)

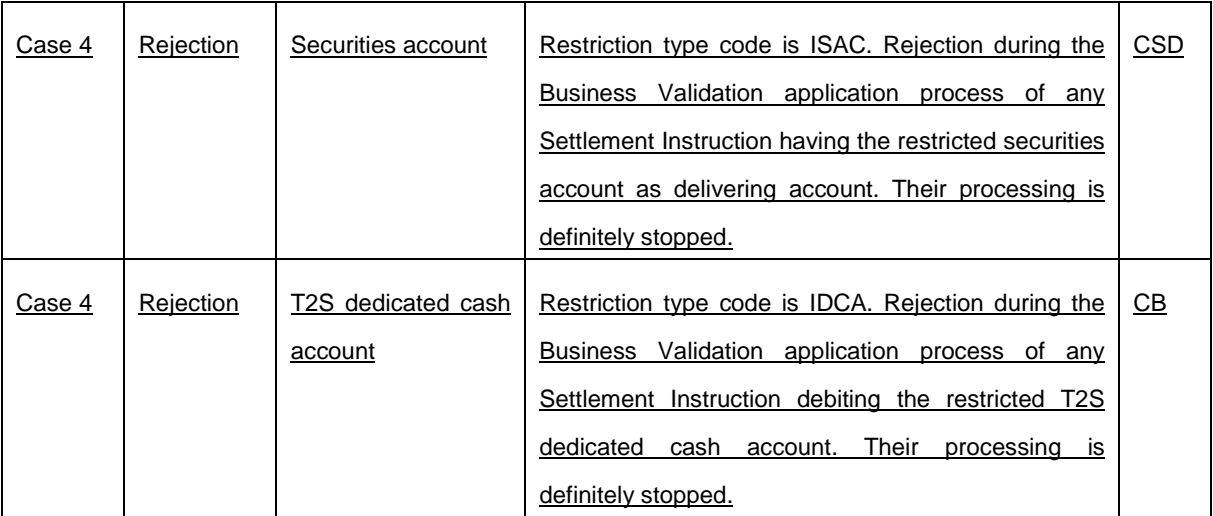

# 1.5.1 Business application configuration

General attribute domains: attribute domains provide a list of valid values for an attribute. The T2S Operator may define a set of general attribute domains that are applicable to all participants. This includes the following general configuration parameters: allegement periods (standard and before cut-off), recycling period for unmatched pending settlement instructions, acceptable time deviation period, settlement priority defaults, sequencing rules, duplicate check period (settlement instructions/restrictions, liquidity transfers, inbound files and messages, pools), billing information, retention period, insolvency setting.

# 1.6.1.1.3 Validation process

Update of the table 106 "Validation checks per type of instruction" on page 263 to include a new validation check on the Insolvency Restriction Type:

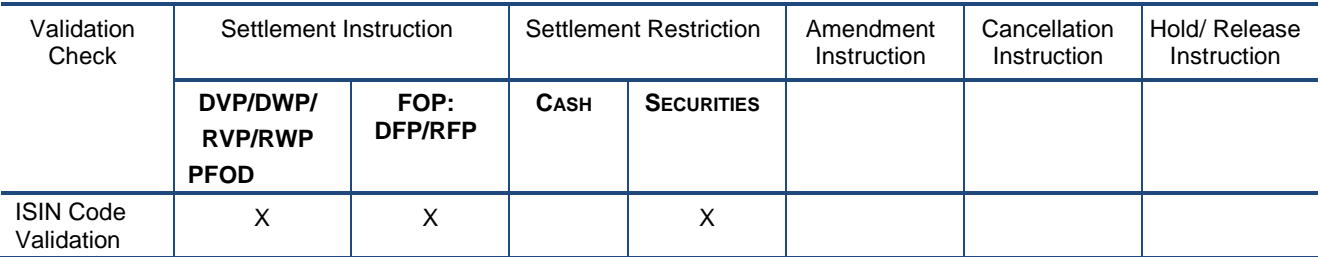

#### **TABLE 1 – VALIDATION CHECKS PER TYPE OF INSTRUCTION**

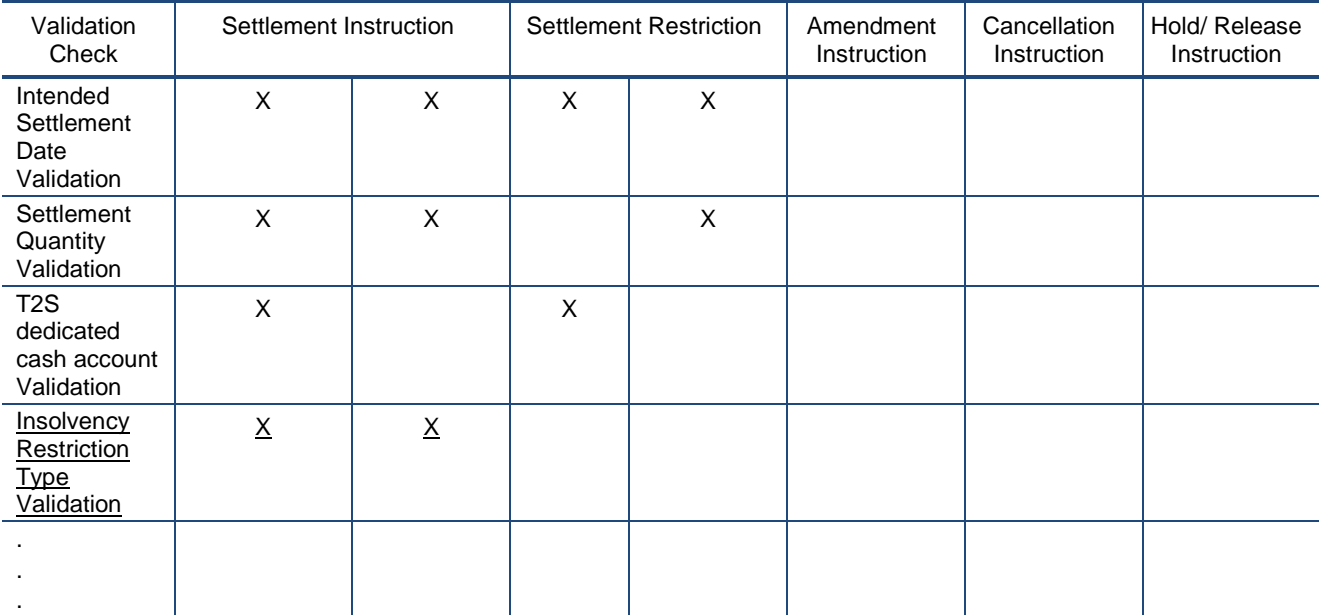

Addition of the description of the "Insolvency Restriction Type validation" on page 283

- Insolvency Restriction Type validation: In case of an insolvency of a T2S Actor, upon the activation of the "under insolvency situation" general configuration parameter by the T2S Operator, T2S verifies the following:
	- The Securities Account specified in a Settlement Instruction delivering securities must not have any active "Insolvency" Restriction type assigned. In case the Securities Account has been flagged through a Restriction Type as insolvent, T2S rejects the Settlement Instruction.
	- The T2S Dedicated Cash Account specified in a Settlement Instruction debiting cash must not have any active "Insolvency" Restriction type assigned. In case the T2S Dedicated Cash Account has been flagged through a Restriction Type as insolvent, T2S rejects the Settlement Instruction.

If the T2S Dedicated Cash Account is not specified by the user in the Settlement Instruction, the "Insolvency restriction type" is checked for the default T2S Dedicated Cash Account derived from the Securities Account<sup>[3](#page-3-0)</sup> of the Settlement Instruction.

- In case of Settlement Instructions mandated by the Insolvency Liquidator, in order to bypass the rejection, the Instructing Party of the Settlement Instruction must be the CSD where the Securities Account is held and the Settlement Instruction must include the code word "LIQR" as the first four characters of the common trade matching reference of the Settlement Instruction.
- This check is not performed at revalidation level for Settlement Instructions already in the system. Upon the activation of the "Under Insolvency Situation" system parameter, only new incoming Settlement Instructions are checked.

<span id="page-3-0"></span> $3$  This check is only applicable when the default DCA is calculated at the validation time since the Insolvency Restriction type validation is only applicable at the entry of the instructions to T2S (i.e. no revalidation performed)  $\overline{\phantom{a}}$ 

Addition of the system parameter "Under Insolvency situation" in the subsection 1.6.1.1.6 Parameter Synthesis on page 313:

# *1.6.1.1.6Parameters Synthesis*

CSDs need to configure restriction types case one (with the aim of applying their CSD specific validations) as described in section **Error! Reference source not found.** "Error! Reference source not found.".

Additional system parameters also exist relating to duplicate check and time frames for past and future dated instructions and to activate the Insolvency Restriction Type validation as defined in the table below.

- Duplicate check for Settlement Instructions and Settlement Restrictions: Specifies the number of days that T2S uses to ensure that there are no duplicates between new incoming instructions and settled or cancelled ones.
- Duplicate check for Pools: Specifies the number of days that T2S uses to ensure that there are no duplicates between new pools and existing ones in status settled or cancelled.
- Time frame for past/future dated instructions: Specifies the maximum number of settlement days between the reception date of a Settlement Instruction and its intended settlement date (in the past or in the future).
- Under Insolvency Situation<sup>[4](#page-4-0)</sup>: Defines whether any T2S Actors in the system is affected by an insolvency proceeding. In case this general configuration parameter is activated, every incoming Settlement Instruction is checked for the "insolvency Restriction Type validation".

No specific configuration by the T2S Actor is required.

-

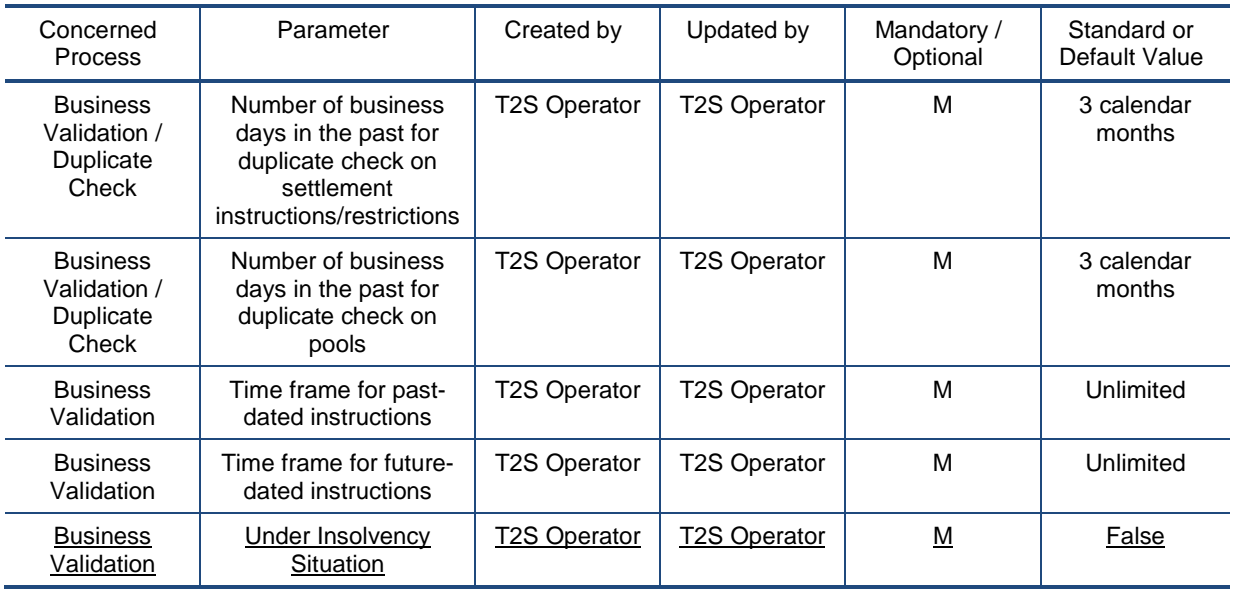

<span id="page-4-0"></span><sup>&</sup>lt;sup>4</sup> The under insolvency situation will be activated upon request of a CSD or CB as explained in the Manual of Operational Procedures (MOP).

1.6.1.9.4 Auto-collateralisation

# **Validity of T2S generated collateral Settlement Instructions, page 389**

… Intraday Restriction: T2S does not generate collateral Settlement Instruction which would be subject to intraday restriction  $x$ .

 $\times$  T2S generated collateral Settlement Instructions are not subject to insolvency restrictions (type 4) and as such are not impacted.

#### 3.3.8.4 SecuritiesSettlementTransactionInstructionV03 (sese.023.001.03)

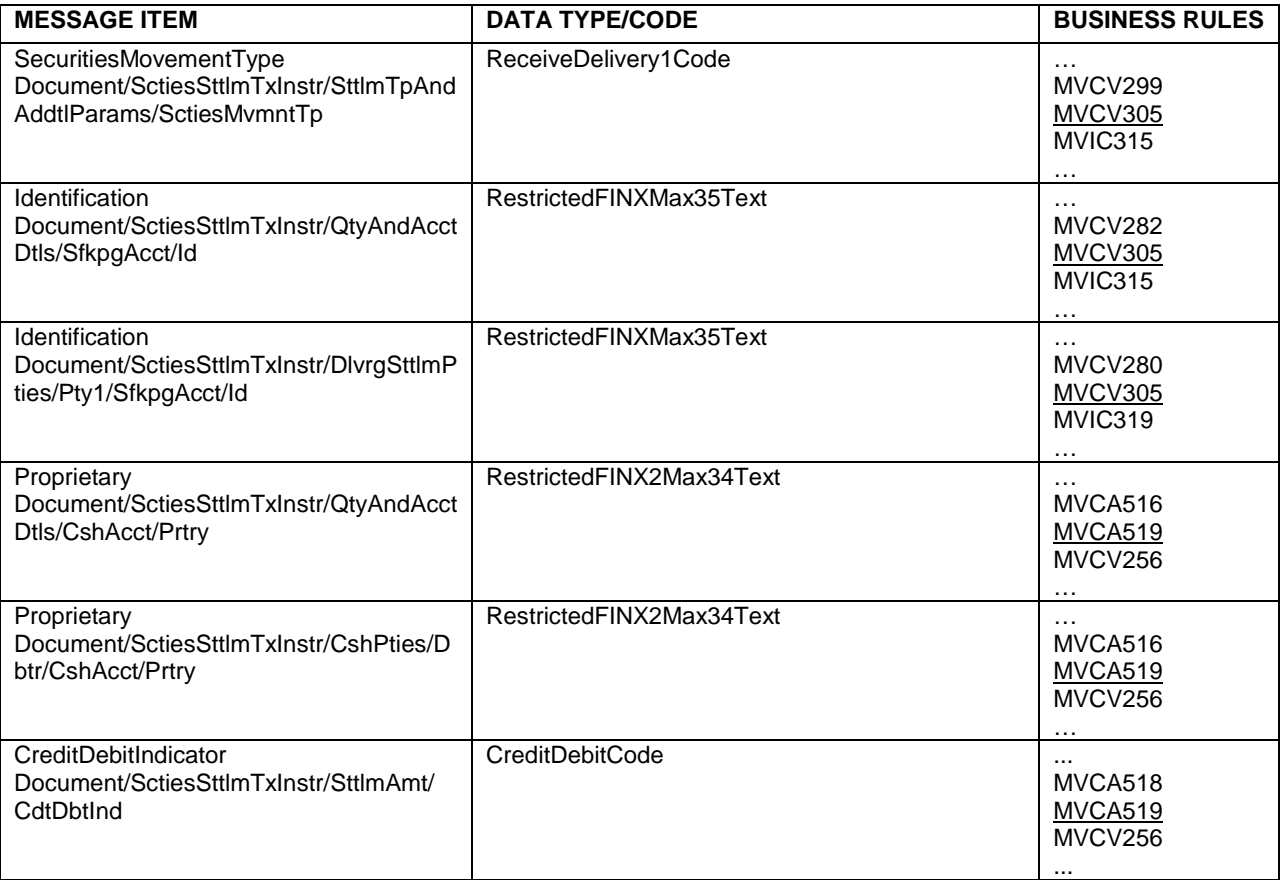

# 4.1 Index of Business Rules and Error Codes

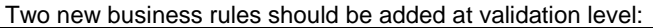

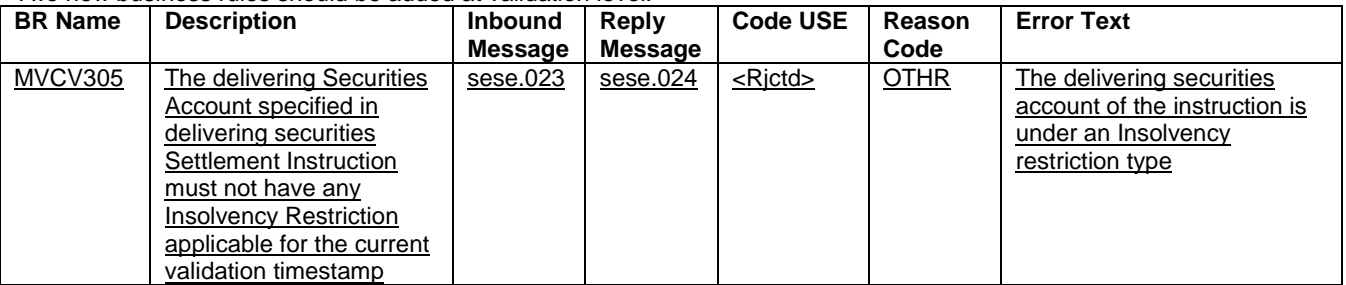

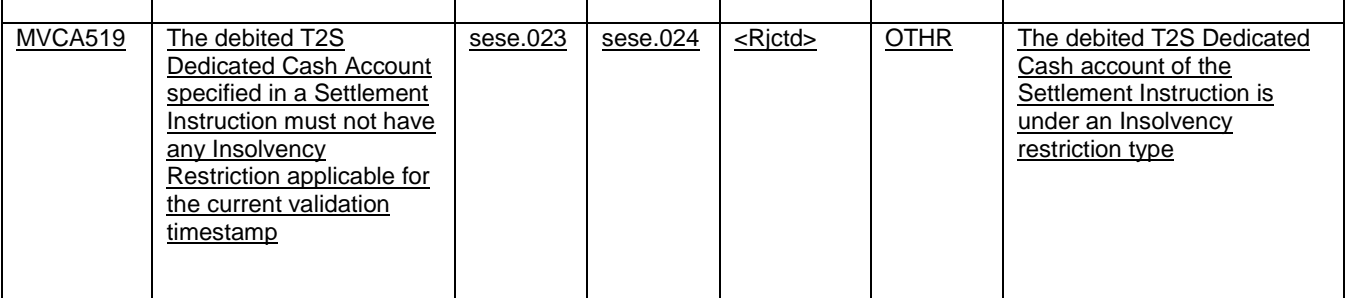

Amendment of Business Rules:

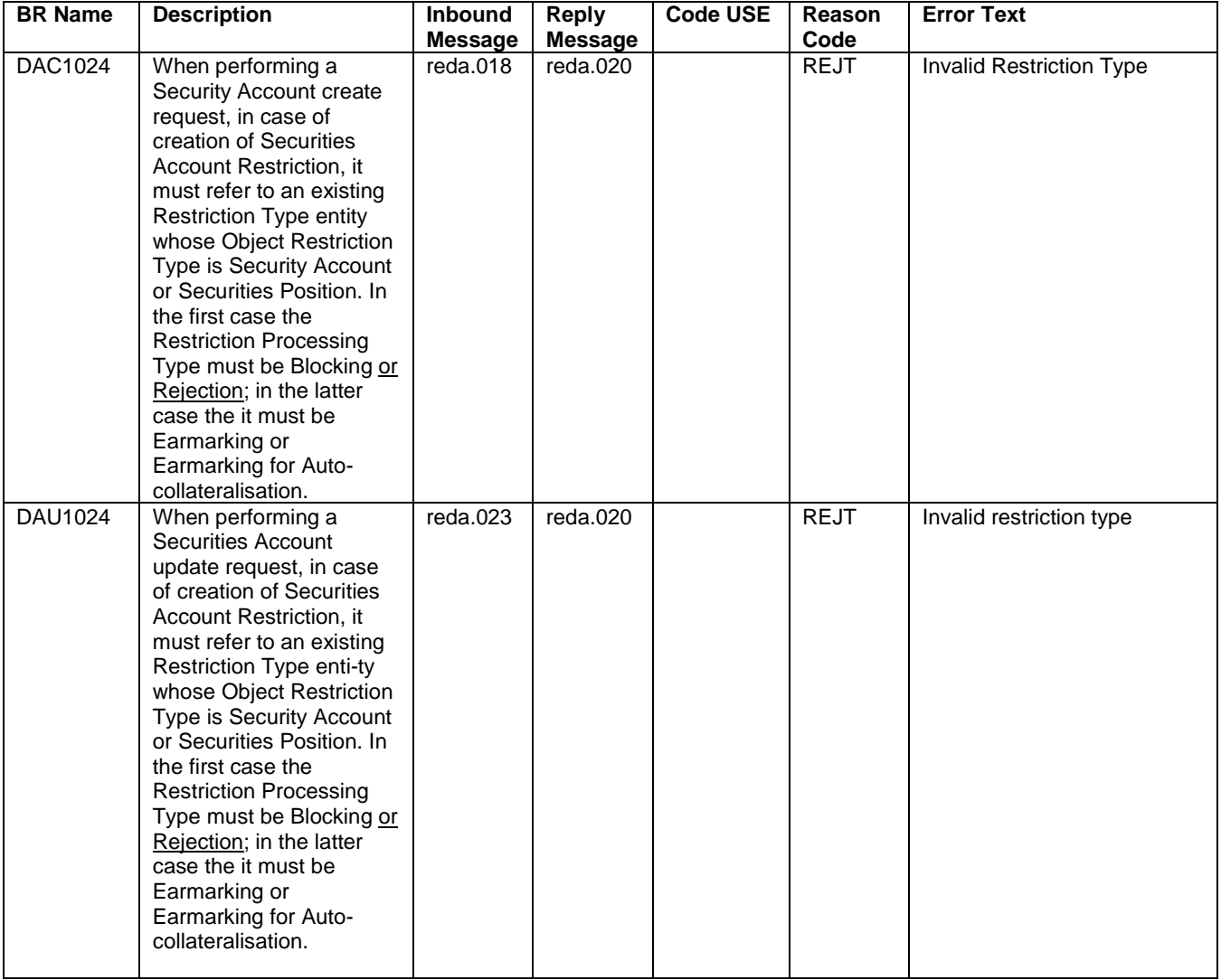

# **The following GFS v5.1 sections should be modified:**

GFS v5.1 – Section 3.4.3 Instruction Validation, page 213. Inclusion after 'T2S Dedicated Cash Account Validation'

Insolvency Restriction Type Validation

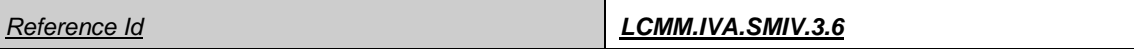

When the "Under Insolvency Situation" general configuration parameter has been activated by the T2S Operator, the following checks are performed:

- The Securities Account specified in a Settlement Instruction delivering securities must not be flagged through a Restriction Type as insolvent **{T2S.05.065}**;
- The T2S Dedicated Cash Account specified in a Settlement Instruction debiting cash must not be flagged through a Restriction Type as insolvent **{T2S.05.065}**. In case the debiting T2S Dedicated Cash Account is not specified by the user in the Settlement Instruction, the default T2S Dedicated Cash Account derived from the Securities Account of the Settlement Instruction must not be flagged through a Restriction Type as insolvent;
- In case of Settlement instructions mandated by the Insolvency Liquidator, in order to bypass the rejection, the Instructing Party of the Settlement instruction must be the CSD where the Securities Account is held and the first four characters of the Common Trade Matching Reference must be the code word "LIQR" . Otherwise, the Settlement instruction mandated by the Insolvency Liquidator will be rejected.
- This check is not performed at revalidation level for Settlement Instructions already present in the system, i.e. this check is only applicable for new incoming Settlement Instructions.

# **The following UHB v2.1 sections should be modified:**

UHB v2.1 Section 2.5.9.9 Restriction Type – New/Edit Screen

Positive/Negative Parameter Set\*

Select whether the rules of the restriction type represent a positive or negative set of parameters. The default value is 'Positive'. References for error messages: ❙ DRCL200

Submit This function enables you to create or edit a restriction type according to the information filled in the fields. Upon clicking on the submit button you will be asked to enter your PIN for digital signature purposes (NRO). With the entry of the PIN, T2S attaches a digital signature to the instruction entered by the T2S actor. Next screen: **I** Restriction types – search/list screen [ 1039] References for error messages [2223]: ❙ DRCL001 ❙ DRCL005 **I** DRCL006 **I** DRCL007 ❙ DRCL008 ❙ DRCL100 ❙ DRCL101

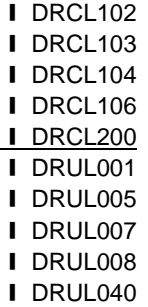

# UHB v2.1 Section 6.4.2.139 Restriction Type – New/Edit Screen

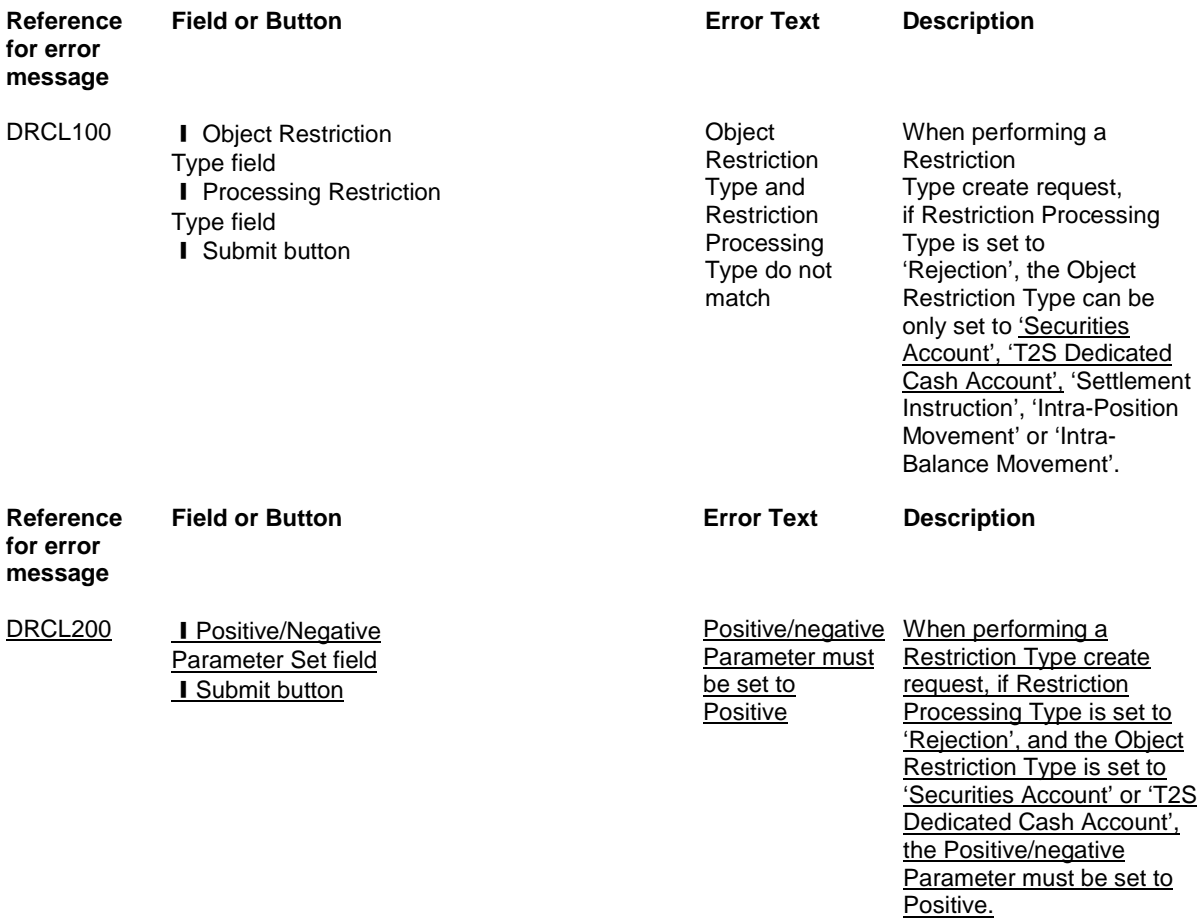

# UHB v2.1 Section 6.4.2.141 Restriction Type Rule – New/Edit Screen

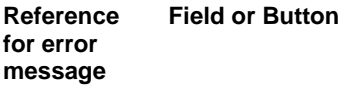

**Field or Button Error Text Description**

DRCX006 **i** Submit button **Invalid** Invalid

Restriction Processing Type

When performing a Restriction Type Rule Create request, the Restriction Processing Type of the related Restriction Type must be 'Rejection', 'CSD Validation Hold' or 'Blocking'. In case the Restriction Processing Type is 'Rejection', the **Object Restriction Type must** be equal to 'Securities Account' or 'T2S Dedicated Cash Account'.

# UHB v2.1 Section 6.4.2.155 Securities Account – New/Edit Screen

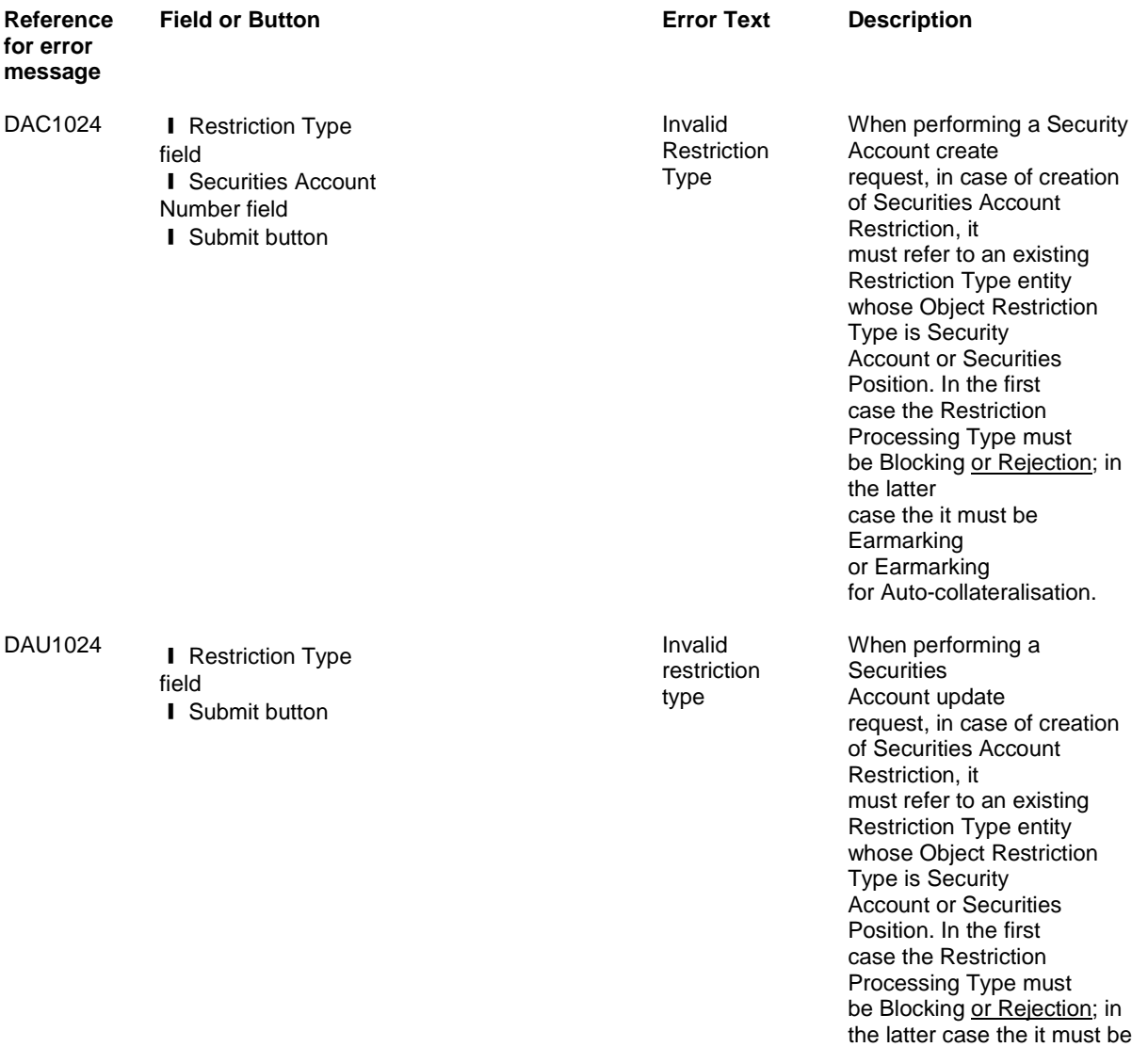

Earmarking

or Earmarking for Auto-collateralisation.

### UHB v2.1 Section 2.2.2.19 Settlement Instruction – New Screen

To add BR MVCV305 in the list of references for error messages for the following fields: "Securities Movement Type Code", "Securities Account Number", "Delivering CSD Participant - Securities Account" and Submit button

Securities Movement Type Code\*

Select if the movement on the securities account results from a deliver or a receiver instruction from one of the possible values: ❙ DELI ❙ RECE References for error messages [2342]: **I** MVCV237 ❙ MVCV243 **I** MVCV248 **I** MVCV253 **I** MVCV271 ❙ MVCV272 ❙ MVCV279 ❙ MVCV280 **I** MVCV281 **I** MVCV282 **I** MVCV<sub>287</sub> **I** MVCV<sub>288</sub> ❙ MVCV298 ❙ MVCV299 **I** MVCV305 **I** MVRR929 ❙ MVRR941 **I** MVIC315 ❙ MVIC316 ❙ MVIC317 ❙ MVIC318 You can choose to either enter the securities account number or to select it from the suggested items in the drop-down menu. Required format is: max. 35 characters (SWIFT-x) References for error messages [2342]: ❙ MVCP009 ❙ MVCP010 ❙ MVCP036

- **I** MVCP037
- ❙ MVCP044

Securities Account Number\*

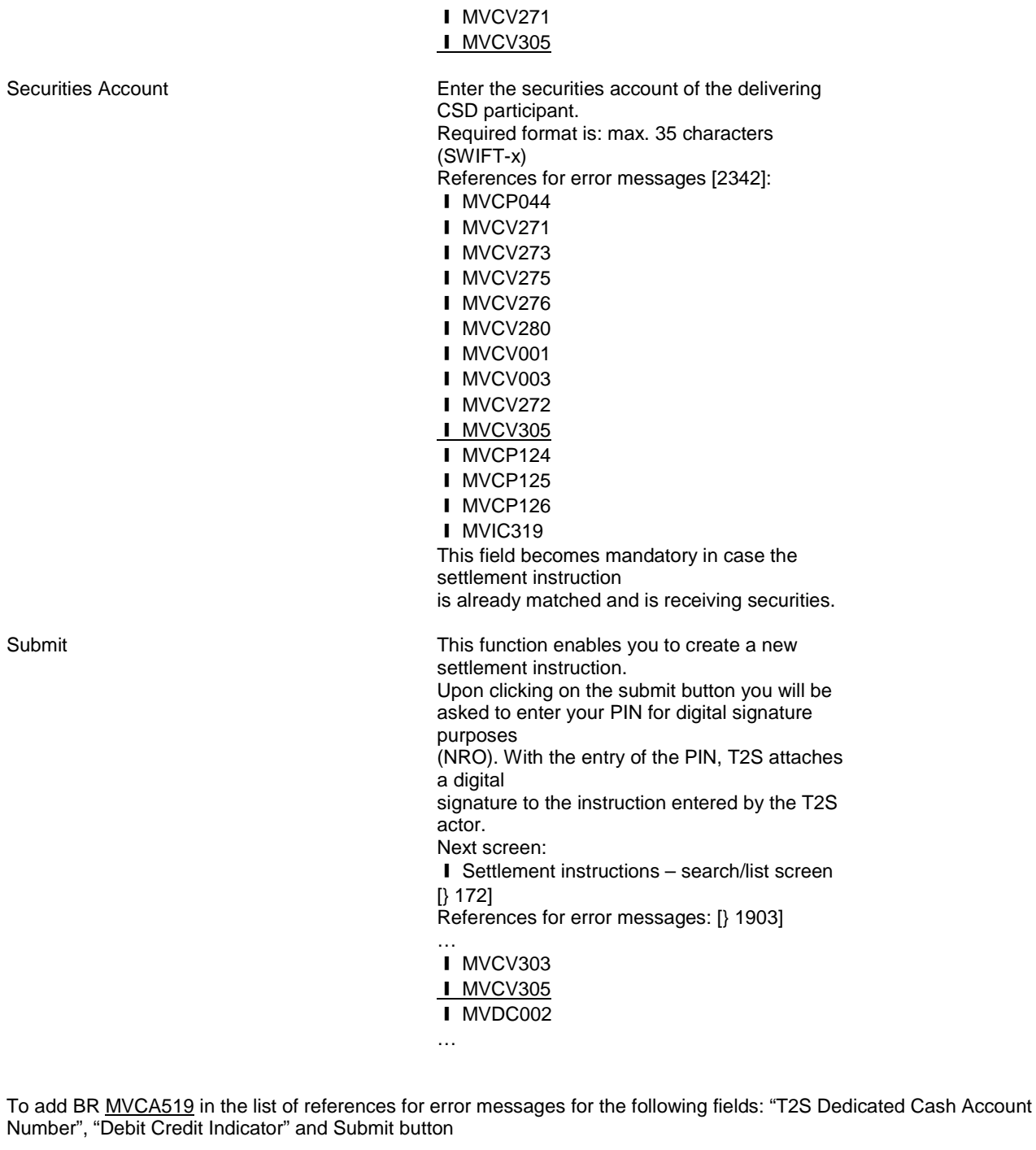

T2S Dedicated Cash Account Number

Enter the dedicated cash account number. In case the T2S dedicated cash account number is not filled in, T2S uses the default DCA stored in static data for the relevant securities account and currency defined in the settlement instruction. Required format is: max. 34 characters (SWIFT-x) References for error messages [2342]: ❙ MVCV256 ❙ MVCV257

❙ MVCA105

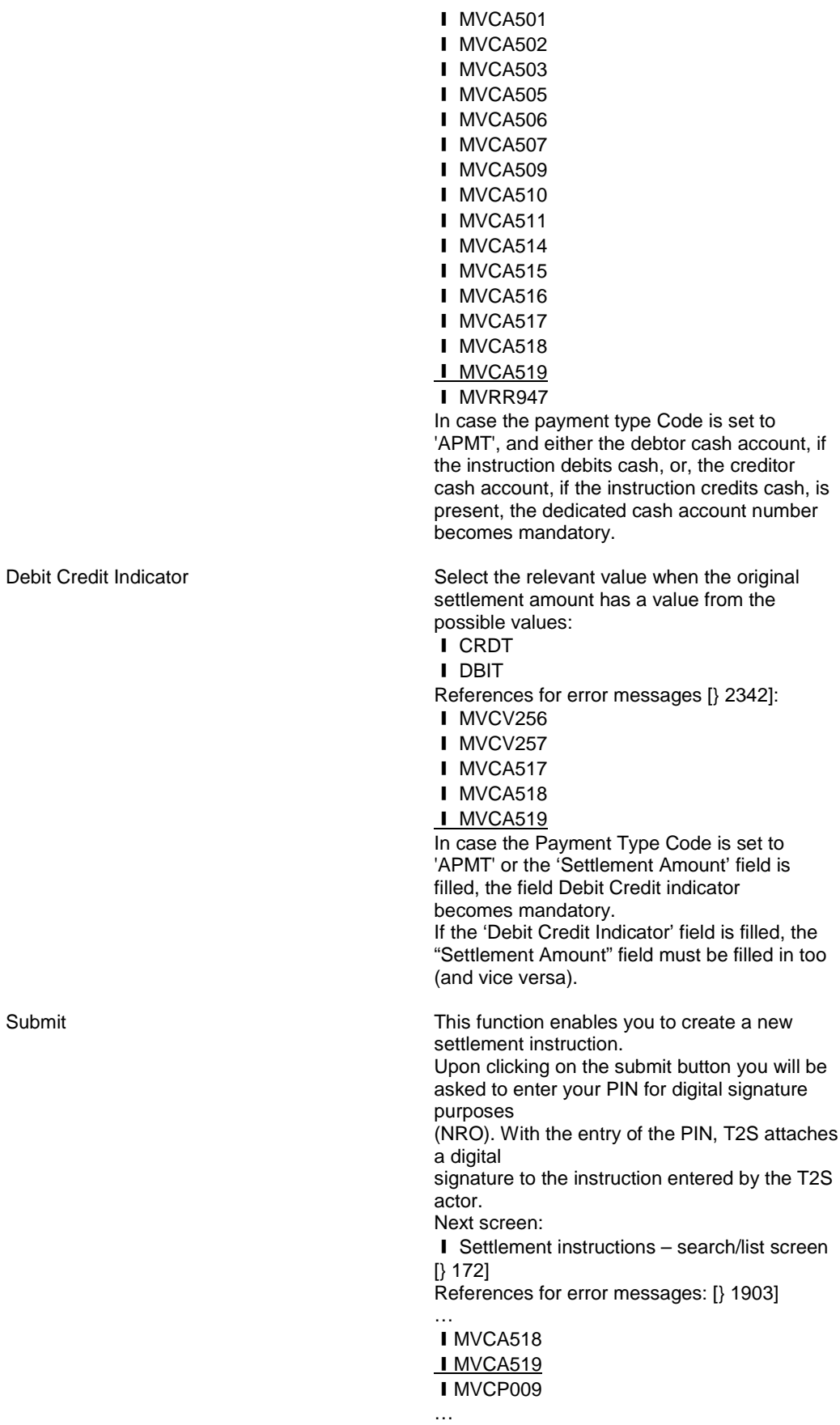

UHB v2.1 Section 6.4.2.174 Settlement Instruction – New Screen, pages 2347 and 2364

- MVCV305 | Securities Account Number field
	- **I** Securities Account field
	- **Securities Movement Type Code field I** Submit button

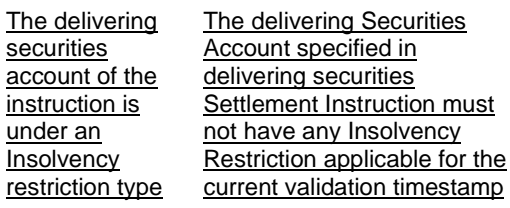

MVCA519 | T2S Dedicated Cash Account Number field **I** Debit Credit Indication field **I** Submit button

Dedicated Cash account of the **Settlement** Instruction is under an Insolvency restriction type

The debited T2S The debited T2S Dedicated Cash Account specified in a Settlement Instruction must not have any Insolvency Restriction applicable for the current validation timestamp

ī

r

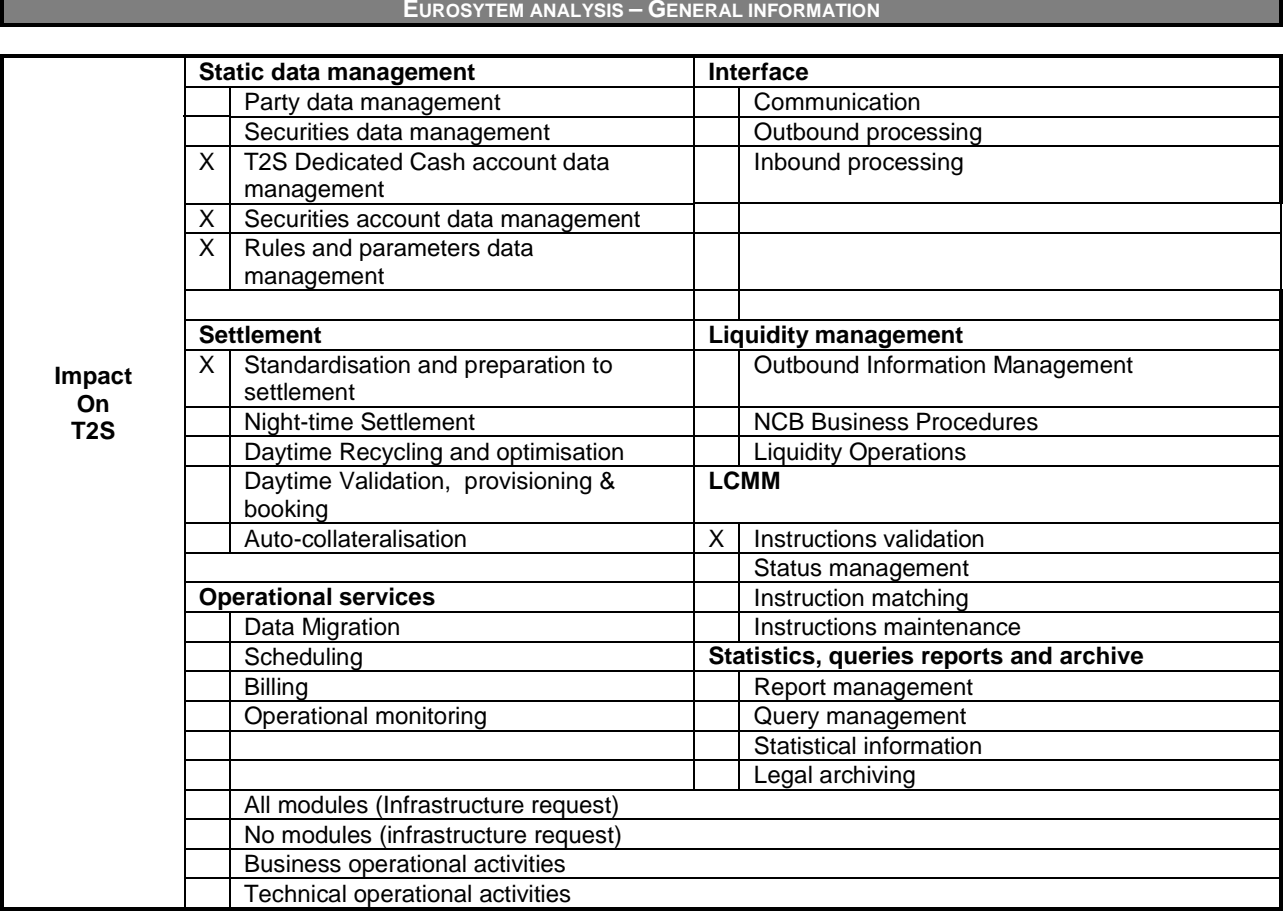

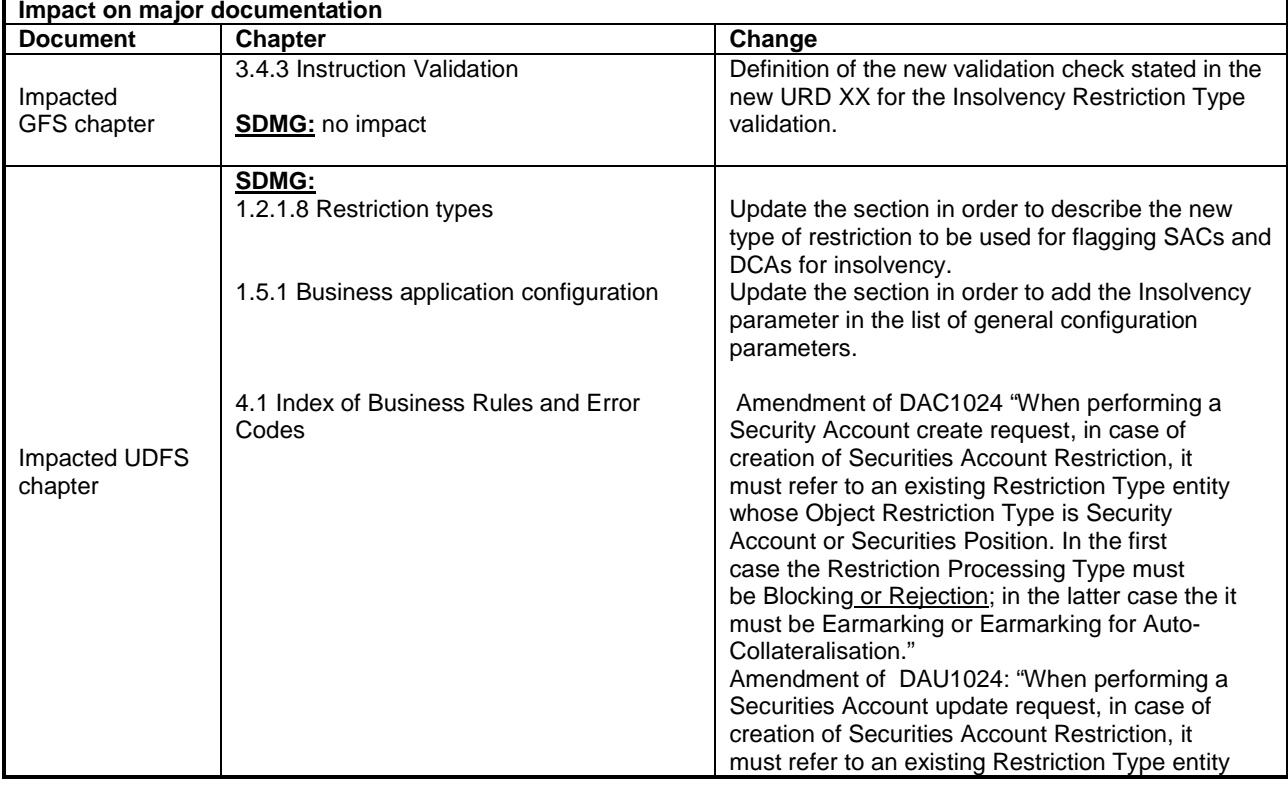

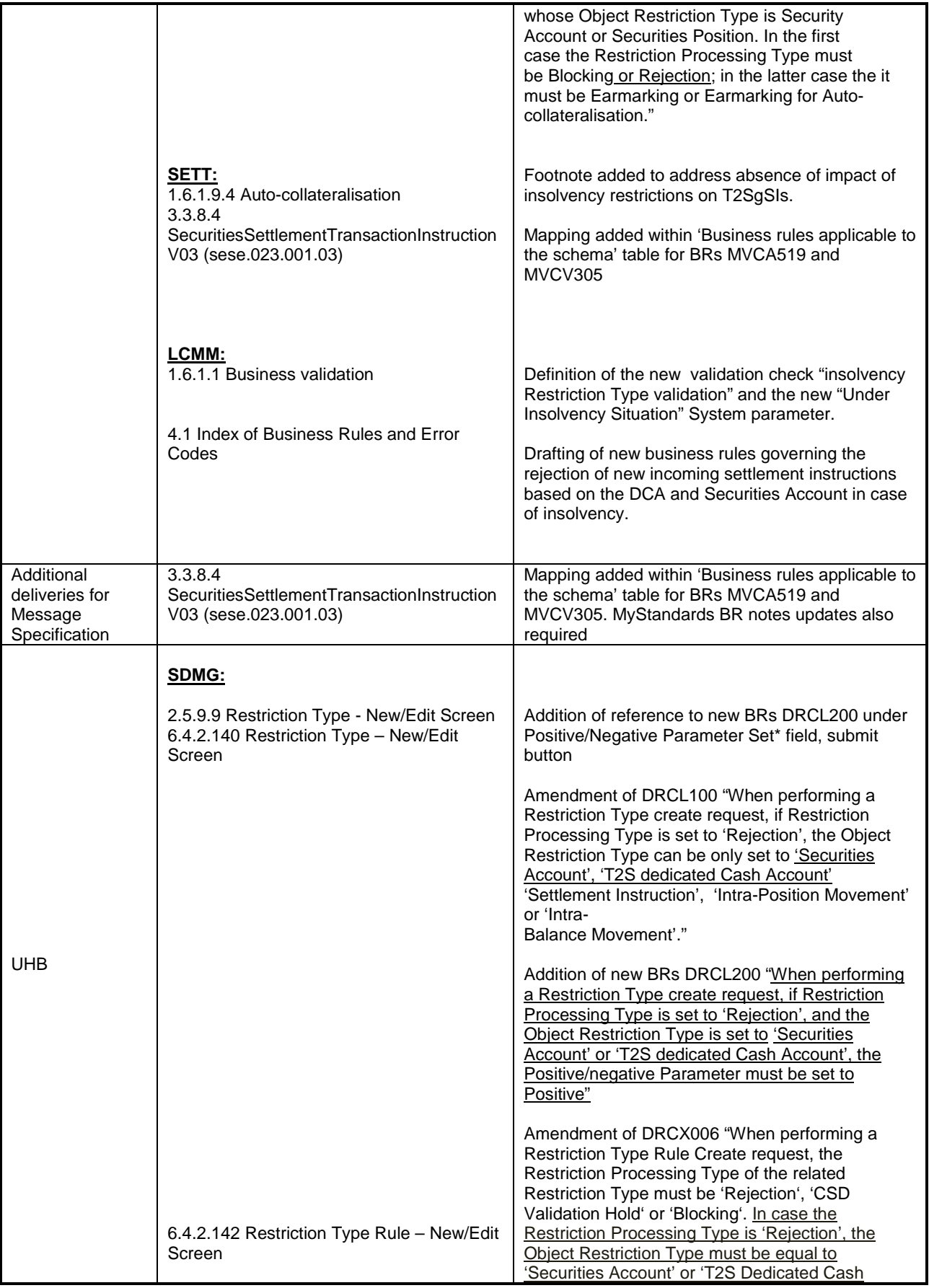

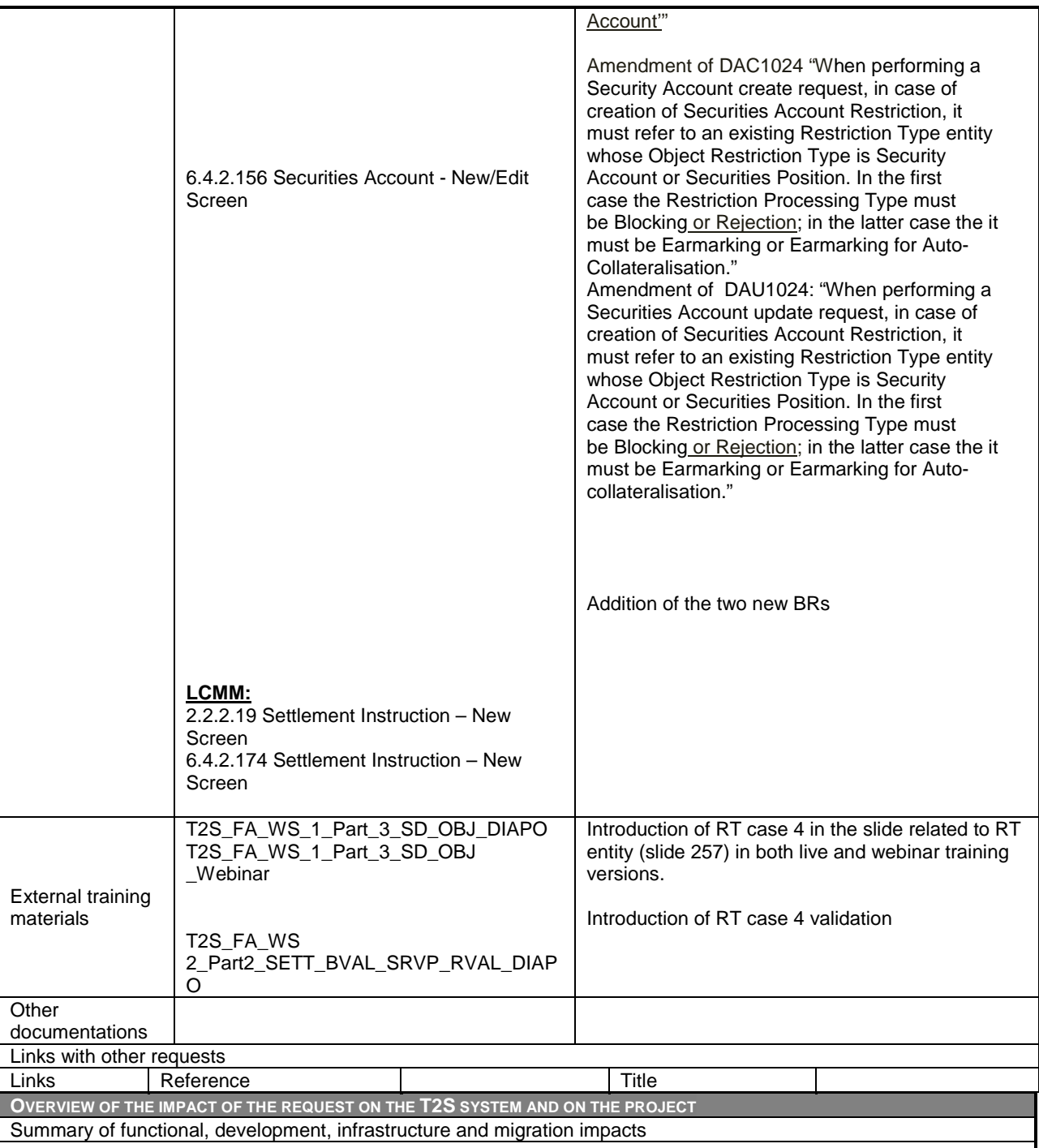

# **Functional Impact:**

The instruction validation process needs to be amended to prevent the acceptance of new Settlement Instructions (SI) submitted by parties debiting a Dedicated Cash Account (DCA) or debiting a Securities Account (SAC) flagged as insolvent. Additionally:

- The acceptance will be prevented only under the new system status "Under Insolvency Situation".
- The process must also allow for the bypassing of this rejection in case of new SIs mandated by the Insolvency Liquidator. The check will be bypassed when the CSD is the Instructing Party and the Common Matching reference contains the word "LIQR".

The securities account and dedicated cash accounts that become insolvent will be flagged by the CSD or the NCB by means of a new Restriction Type Case 4 (RT4).

These new restriction types would work like the restrictions under Restriction Type Case 2 (RT2) in terms of T2S Static Data configuration, but while RT2 restrictions are applied at settlement level, RT4 would be aimed at preventing the acceptance of new incoming SIs.

Consequently these restriction types would only have "Positive" as Positive/Negative Parameter Set value, would only be checked at validation level (i.e. not considered for revalidation) and would only be applied to securities accounts and cash accounts respectively, leading to the subsequent intraday restriction at validation level over a given DCA/SAC (the only allowed processing type would be "Rejection").

The validation module will thus reject any settlement instruction debiting one of those insolvent accounts whenever the there is any Insolvency Restriction applicable for the current validation timestamp. This check will be performed only once at validation time (no revalidation for this check is foreseen), in line with the requirements as the instructions already in the system, wouldn't have to be cancelled automatically when an insolvency is declared. In this line, please note that neither unsettled reverse auto-collateralisation instructions nor the creation of the new relocation instructions would be checked against the new RT4 due to the following reasons:

- On the day of the insolvency new auto-collateralisation would be prevented by the application of a "blocking" intraday restriction type case 2 on the account (templates wouldn't be affected intraday by the new restriction types for managing insolvency).
- On the following days, templates would be validated at SOD because: a) in case of insolvency at SAC level, the CSD would have removed the CMB Securities Account Link with the Auto-collateralization Settlement Link to TRUE for that day (and set a new one with Auto-collateralization Settlement Link to FALSE if needed); and b) in case of insolvency at DCA level the NCB would have set the limit of auto-collateralisation to zero.

Additionally, intra position movements and Intrabalance movements are not in the scope of this CR. Only securities accounts and dedicated cash accounts can be restricted by the Restriction Type Case 4. The extension at party level will be analysed for further releases.

From a Static Data Management viewpoint, three areas will be impacted:

- Restriction type management, to allow creating and maintaining a new type of restriction that allows flagging securities accounts and T2S dedicated cash accounts for insolvency.
- Securities account data management: to allow applying/removing to/from a securities account restriction types used to flag this account for insolvency.
- T2S dedicated account data management: to allow applying/removing to/from a T2S dedicated cash account restriction types used to flag this account for insolvency.

From T2S infrastructure point of view the CR-0558 will make more complex the validation algorithm for the sese.023 (one of the most critical point for the sizing of T2S). This impact will be considered within the volumetric assumptions' review. Summary of project risk

None

Security analysis

No potentially adverse effect was identified during the security assessment.

#### **Outcome/Decisions:**

\* CRG meeting of 15 December 2015 and CRG teleconference on 18 December 2015: The CRG decided to put the Change Request on hold.

\_\_\_\_\_\_\_\_\_\_\_\_\_\_\_\_\_\_\_\_\_\_\_\_\_\_\_\_\_\_\_\_\_\_\_\_\_\_\_\_\_\_\_\_\_\_\_\_\_\_\_\_\_\_\_\_\_\_\_\_\_\_\_\_\_\_\_\_\_\_\_\_\_\_\_\_\_\_\_\_\_\_\_\_\_\_\_\_\_\_\_\_\_\_\_

\* CRG teleconference of 22 January 2016: The CRG agreed to make some changes on the Change Request and put it on hold. The CRG also agreed to have a written procedure on the updated Change Request afterwards.

\* CRG meeting on 8-9 February 2016: The CRG agreed to make some minor changes on the Change Request and recommended to launch the detailed assessment on the updated Change Request.

\* Advisory Group's advice on 26 February 2016: Following a written procedure from 19 to 26 February 2016, the AG was in favour of launching the detailed assessment on the Change Request.

\* CSG resolution on 27 February 2016: Following a written procedure from 19 to 27 February 2016, the CSG was in favour of launching the detailed assessment on the Change Request.

\* CRG teleconference on 14 April 2016: The CRG agreed to make some updates on the Change Requests and recommended the approval of the updated Change Request in principle.

\* CRG written procedure from 18 to 20 April 2016: The CRG recommended the Change Request for approval.

\* CRG on 20 April 2016: The CRG recommended the Change Request for approval in a written procedure from 18 to 20 April 2016.

\* Advisory Group's advice on 25 April 2016: Following a written procedure from 21 to 25 April 2016, the AG was in favour of the Change Request.

\* CSD Steering Group's (CSG) resolution on 26 April 2016: Following the CSG Meeting on 26 April 2016, the CSG adopted the resolution to approve the Change Request and to include it in T2S Release 1.2 baseline.

DG - MARKET INFRASTRUCTURE & PAYMENTS MARKET INFRASTRUCTURE MANAGEMENT

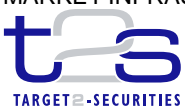

**ECB-PUBLIC**

8 April 2016

# **Cost assessment on Change Requests**

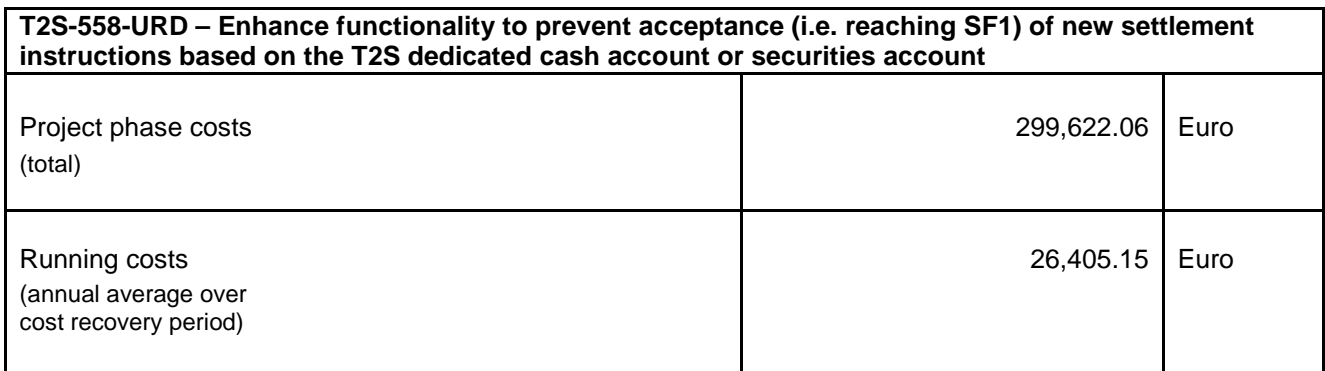